## CS3157: Advanced Programming

Lecture #9

Oct 31 Shlomo Hershkop *shlomo@cs.columbia.edu*

#### **Outline**

- Feedback
- Arrays
- Pointers
- functions
- function arguments
- arrays and pointers as function arguments

2

4

• Reading

1

3

– Chapter 5,6-6.3

## Arrays again

• Arrays and pointers are strongly related in C int a[10]; int \*pa;  $pa = & a[0];$  $pa = ai$ • pointer arithmetic is meaningful with arrays: • if we do Pntr =  $\&a[0]$ • then  $*(Pntr +1) =$ • points to a[1]

- Remember difference between \*(Pntr) + 1 and (\*Pntr +1)
- Note that an array name is a pointer, so we can also do  $*(a+1)$  and in general:  $*(a + i) == a[i]$ and so are  $a + i == \&a[i]$
- The difference: – an array name is a constant, and a pointer is not  $-$  so we can do: Pntr  $=$  a and Pntr  $++$
- But we can NOT do:  $a =$  Pntr or  $a++$  pr or Pntr = &a

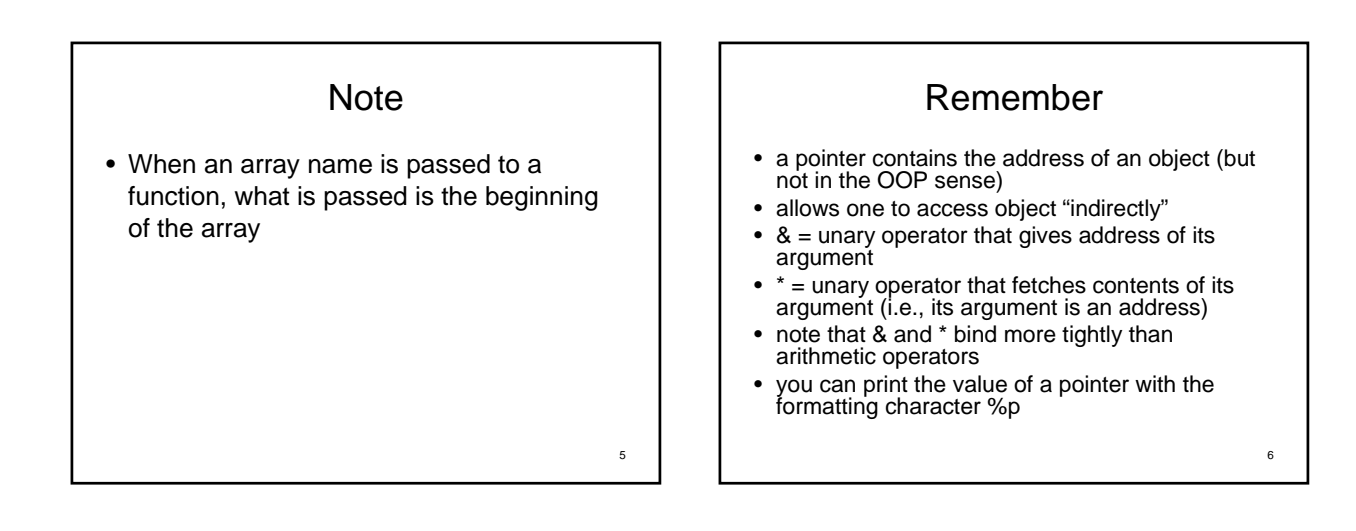

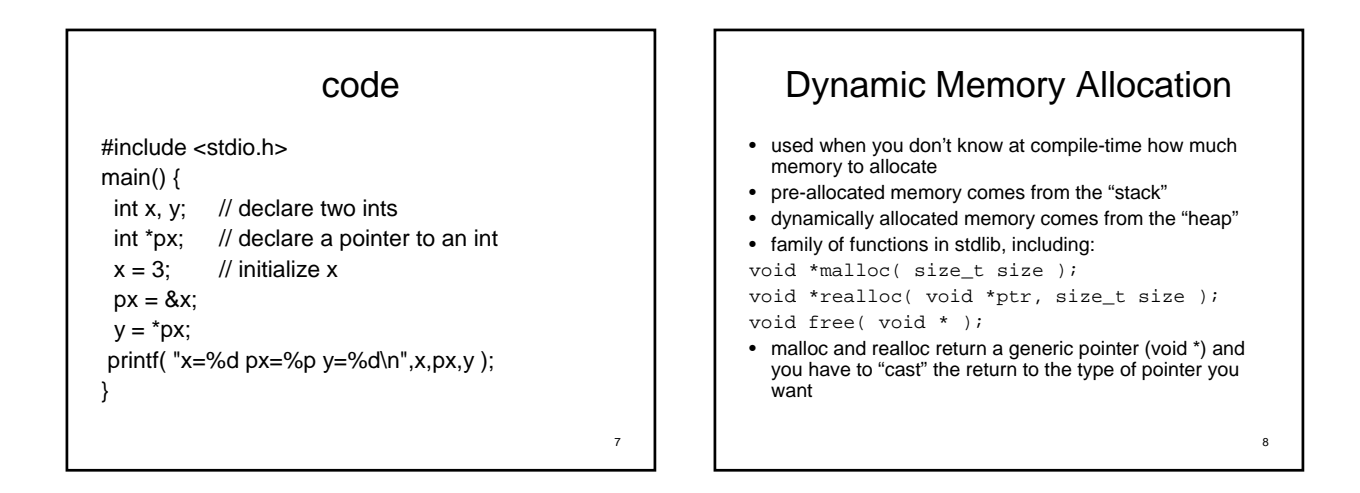

#### Malloc.c

#include <stdio.h> #include <stdlib.h> #define BLKSIZ 10 main() { FILE \*fp; char \*buf, k;<br>int bufsiz, i;<br>// open file for reading<br>if (( fp = fopen( "myfile.dat","r" )) == NULL ) {<br>perror( "error opening myfile.dat" );<br>exit( 1 ); } // allocate memory for input buffer bufsiz = BLKSIZ; buf = (char \*)malloc( sizeof(char)\*bufsiz );

9

11

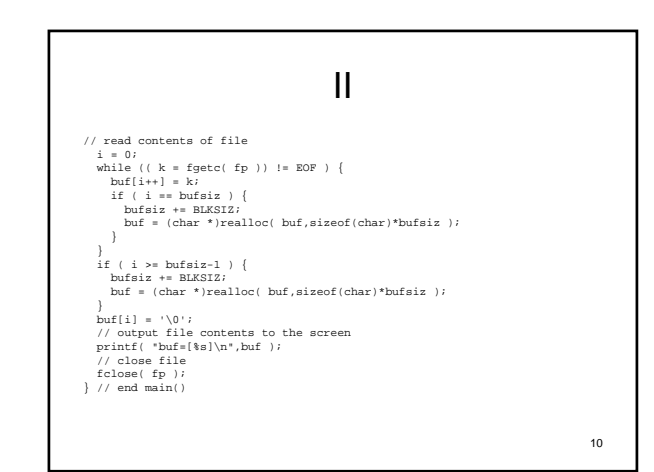

## Dynamic memory

• malloc() allocates a block of memory:

void \*malloc( size\_t size );

• lifetime of the block is until memory is freed, with free(): void free( void \*ptr );

#### • example:

int \*dynvec, num\_elements; printf( "how many elements do you want to enter? " ); scanf( "%d", &num\_elements ); dynvec = (int \*)malloc( sizeof(int) \* num\_elements );

#### 12 Memory leaking • memory leaks— memory allocated that is never freed: char \*combine( char \*s, char \*t ) { u = (char \*)malloc( strlen(s) + strlen(t) + 1 ); if (  $s := t$  ) { strcpy( u, s ); strcat( u, t ); return u; } else { return 0; }  $\frac{1}{2}$  /\* end of combine() \*/ • u should be freed if return 0; is executed • but you don't need to free it if you are still using it!

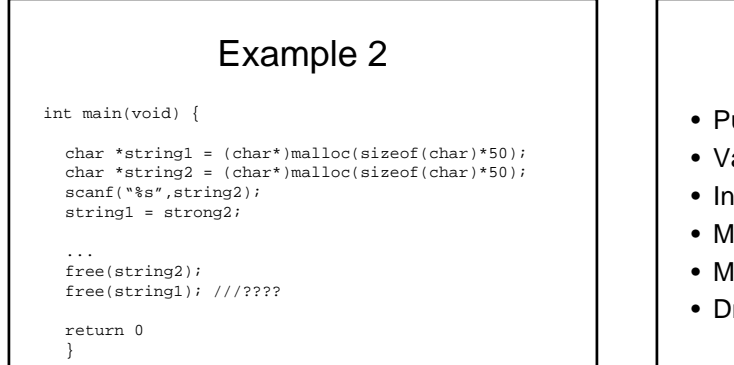

## Memory leak tools

- urify
- algrind
- Insure++
- lemwatch
- lemtrace
- malloc

13

15

# Dynamic memory

- note: malloc() does not initialize data
- you can allocate and initialize with "calloc": void \*calloc( size\_t nmemb, size\_t size );
- - calloc allocates memory for an array of nmemb elements of size bytes each and returns a pointer to the allocated memory. The memory is set to zero.
- you can also change size of allocated memory blocks with "realloc": void \*realloc( void \*ptr, size\_t size );
- realloc changes the size of the memory block pointed to by ptr to size<br>bytes. The contents will be unchanged to the minimum of the old and<br>new sizes; newly allocated memory will be uninitialized.<br>• these are all function
- 
- for more information: unix\$ man malloc
	-

# Dynamic arrays • "arrays" are defined by specifying an element type and number of elements – statically: int vec[100]; char str[30]; float m[10][10];<br>- dynamically:<br>int \*dynvec, num\_elements;<br>printf( "how many elements do you want to enter? " );<br>scanf( "%d", &num\_elements ); dynvec = (int \*)malloc( sizeof(int) \* num\_elements );

- for an array containing N elements, indeces are 0..N-1
- stored as a linear arrangement of elements often similar to pointers

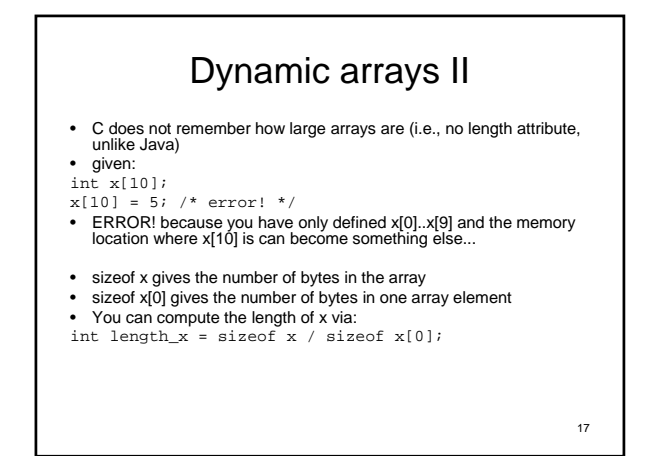

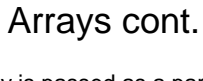

• when an array is passed as a parameter to a function: – The size information is not available inside the function – array size is typically passed as an additional parameter printArray( x, length\_x ); – or globally #define VECSIZE 10 int x[VECSIZE];

#### arrays

- array elements are accessed using the same syntax as in Java: array[index]
- C does not check whether array index values are sensible (i.e., no bounds checking)
- e.g., x[-1] or vec[10000] will not generate a compiler warning!
- if you're lucky, the program crashes with Segmentation fault (core dumped)

19

## Dynamically allocated arrays

- C references arrays by the address of their first element • array is equivalent to &array[0]
- you can iterate through arrays using pointers as well as indexes:

int \*v, \*last; int sum  $= 0$ ;  $last = 6x[length_x-1];$ for ( $v = x$ ;  $v \le$  last;  $v++$ ) sum  $+=$  \*v;

20

#### Code

```
#include <stdio.h>
#define MAX 12
int main( void ) {
int x[MAX]; /* declare 12-element array */
int i, sum;
for ( i=0; i<MAX; i++ ) \{ x[i] = i; \}/* here, what is value of i? of x[i]? */
sum = 0;for ( i=0; i<MAX; i++ ) { sum += x[i]; }
printf( "sum = %d \nright", sum );
} /* end of main() */
```
21

#### Code 2

22 #include <stdio.h> #define MAX 10 int main( void ) { int x[MAX]; /\* declare 10-element array \*/ int i, sum, \*p;  $p = \&x[0];$ for (  $i=0$ ;  $i;  $i++$  )  $\{ *p = i + 1; p++) \}$$ p = &x[0];  $sum = 0;$ for (  $i=0$ ;  $i;  $i++$  ) { sum += *p;  $p++$ ; }$ printf(  $"sum =  $\dagger \dagger$$  $\frac{1}{2}$  /\* end of main() \*/

## 2 dimensional arrays

- 2-dimensional arrays
- int weekends[52][2];
- you can use indices or pointer math to locate elements in the array
	- weekends[0][1]
	- weekends+1
- weekends[2][1] is same as \*(weekends+2\*2+1), but NOT the same as \*weekends+2\*2+1 (which is an integer)!

23

#### Functions defintions

• similar to methods in java but there aren't classes in C and functions can't be overloaded

}

• syntax: <type> name( argument-list-if-any ) argument-declarations-if-any;

{ function-body; return [<expression>]; }

or<br><type> name( argument-list-if-any-including-declarations )<br>}

function-body; return [<expression>];

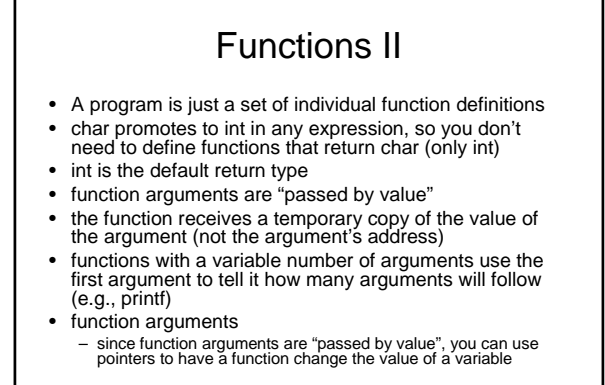

25

#### swap

```
void swapNot( int a,int b ) {
 int tmp = aia = bib = tmp;} // end swapNot()
```

```
void swap( int *a,int *b ) {
  int tmp = *a;
  *a\, = \, *b;
  *b = tmp;} // end swap()
```
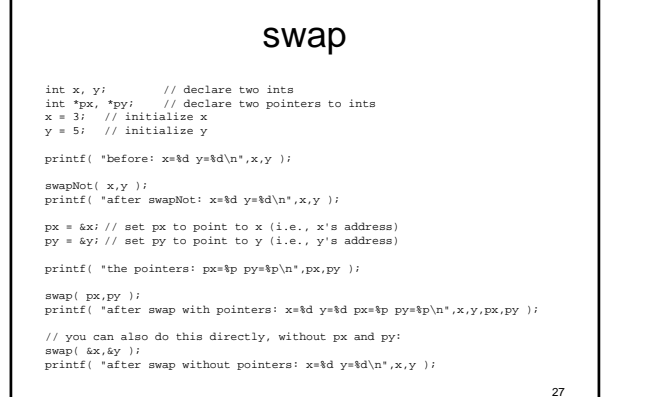

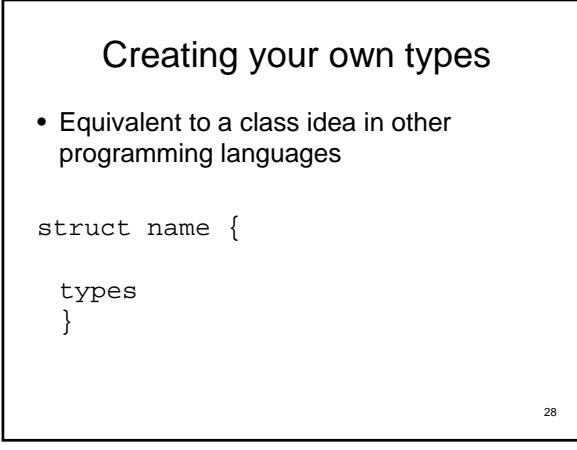

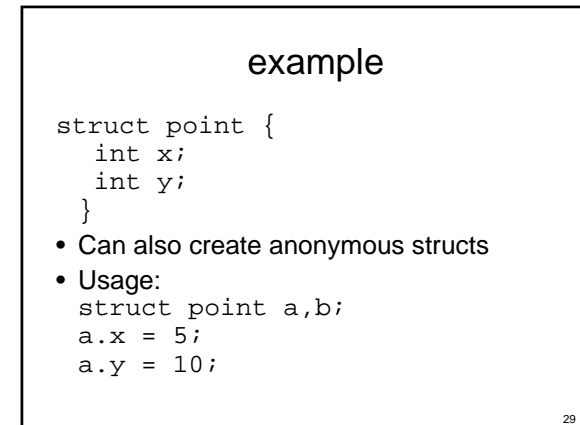

#### Nesting

30

32

```
struct rect {
   struct point pt1;
   struct point p2;
 }
```

```
• Use:
 struct rect largeScreen;
```
Making space • Remember in the proceeding examples, simple types so memory is automatically allocated (in a sense). • struct student { char \* name; int age; } struct student a;  $a.name = (char*)$ malloc(sizeof(char)\*25)); …

31

#### Use in functions

```
struct point makePoint(int x, int y)
 {
     struct point temp;
     temp.x = x;
     temp.y = y;return temp;
 }
```
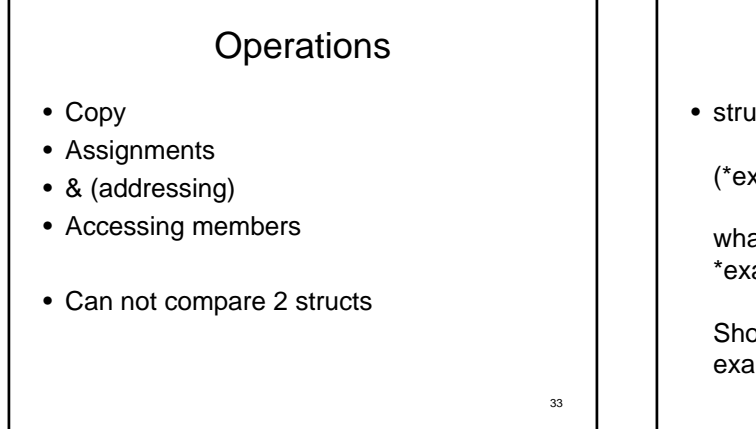

## Structs and pointers

34

36

• struct point \*example;

(\*example).x

what does \*example.x mean?

Shortcut: example->x

# Passing functions

• Say you have: int power(int a, int b)

- Can pass into function the following way:
- char\* calculate( int (\* mathy)(int,int), int x, char b); defines a function which returns a char pointer and takes a function pointer called mathy, which returns an int and takes 2 ints as arguments, along with and int and a char.
- Then can say: calculate( (int(\*)(int,int))power(x1,x2), x35351, t);

#### Next time

• Do reading

- See you in lab Wednesday.
- Next Monday, academic holiday. (2 labs in a row).